#### Comment sortir le calendrier 1 - Pas besoin de connexion 2 – Cliquer sur d'une équipe? championnatConnexion **Nagrange Volley 72** Léo Championnats **Accueil Challenge AM Équipes** L'Association Agenda Forum **Nous contacter** C'est la rentrée !! Agenda  $\leftarrow$ Septembre 2015  $>$   $\theta$ C'est la rentrée des classes pour notre association et donc du boulot pour les responsables 후-Mor Jeu Ven Sam Dim Lun d'équipe  $\overline{5}$  $\mathbf 6$ • Envoyer à Franck les fiches d'inscription pour le championnat · Pensez à récupérer auprès de vos joueurs les certificats médicaux (- de 3 mois) et les imprimés IA Sport 10  $12<sub>2</sub>$ 13 11  $\ddot{\phantom{1}}$  $17$ 19 20 14 16 18 · Apporter également les imprimés de demande de licence 21 24 25 27 Notre AG de début de saison se déroulera le mardi 15 septembre 2015 dans les locaux de l'ACSAC Avenue De Gaulle Au Mans. 28 29 Nous serons sur place dès 20h pour vous accueillir et récupérer les documents. Début de l'AG à 20h30 précise. Le championnat débutera le 5 octobre. Dernières infos... Je vous informe également que la sortie dégustation des vins chez la Famille Gigou le samedi 26 C'est la rentrée !! septembre est annulée, faute de participant. Sera repoussée. C'est la rentrée des classes pour notre Dans l'attente de vous voir, sportez vous bien et à très bientôt association et donc du boulot pour les Votre Président responsables.. **GASNIER Nicolas** · Plus d'articles.. Publication : 9 juillet 2015

3 - Cliquer sur la poule concernée

Connexion

# Léo Lagrange Volley 72

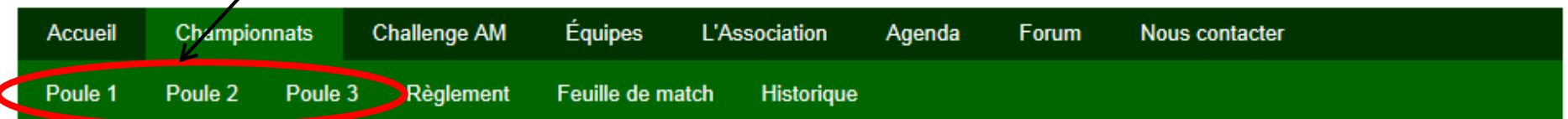

## **Calendrier des** championnats 2015-2016

Catégorie : Championnat ■ Publication : 1 septembre 2015

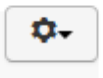

En cours de construction. Merci aux responsables d'équipes de renouveler au plus vite leur inscription...

# Agenda

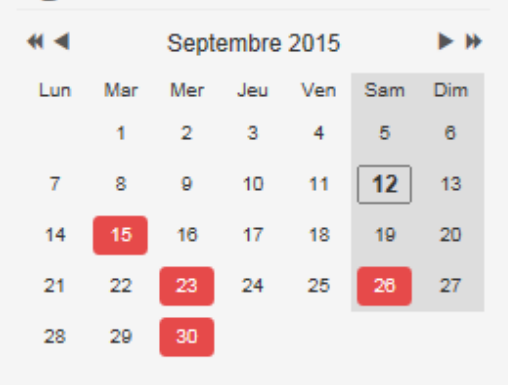

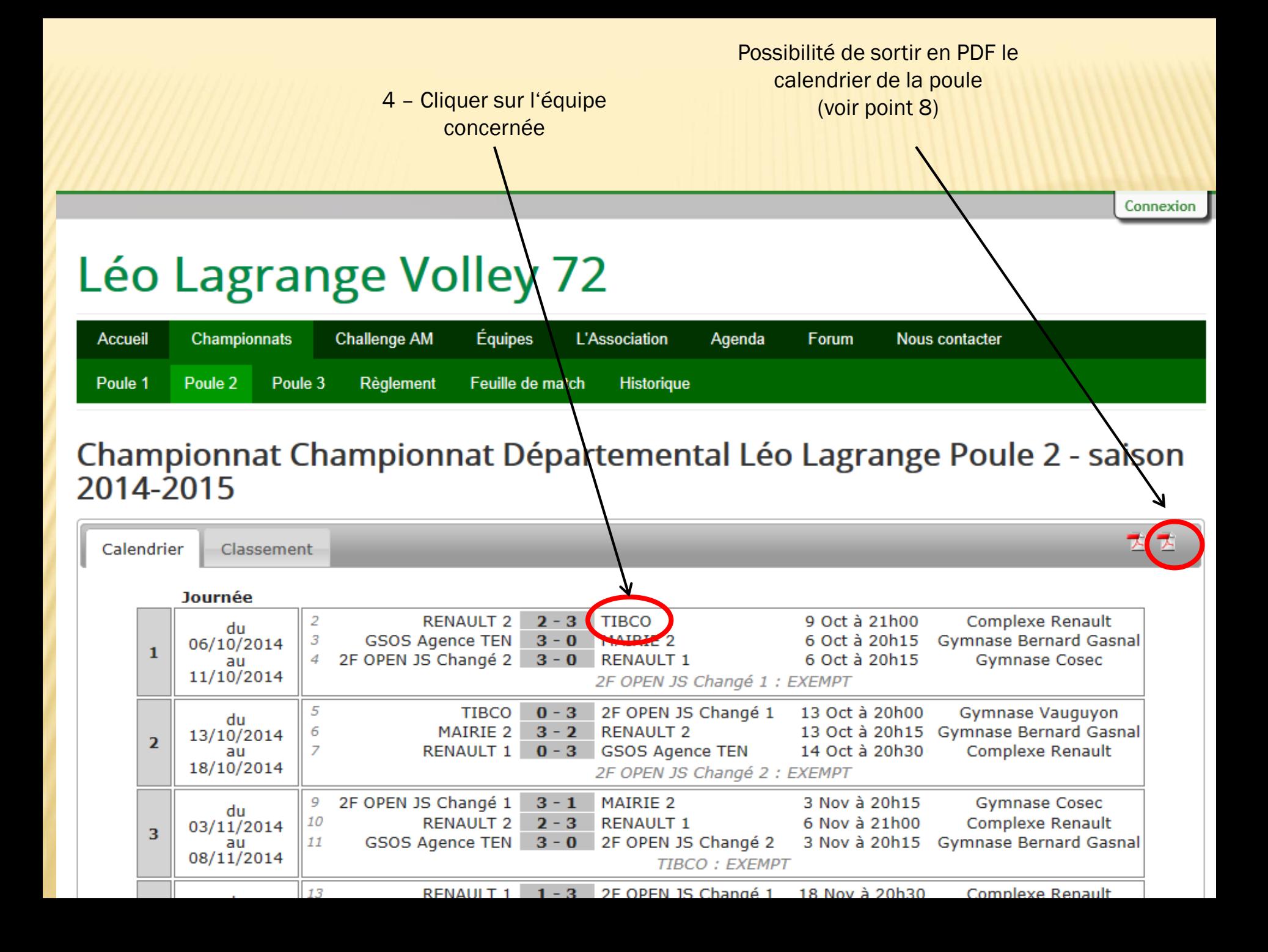

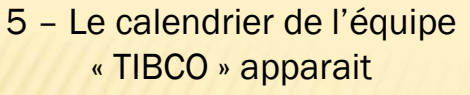

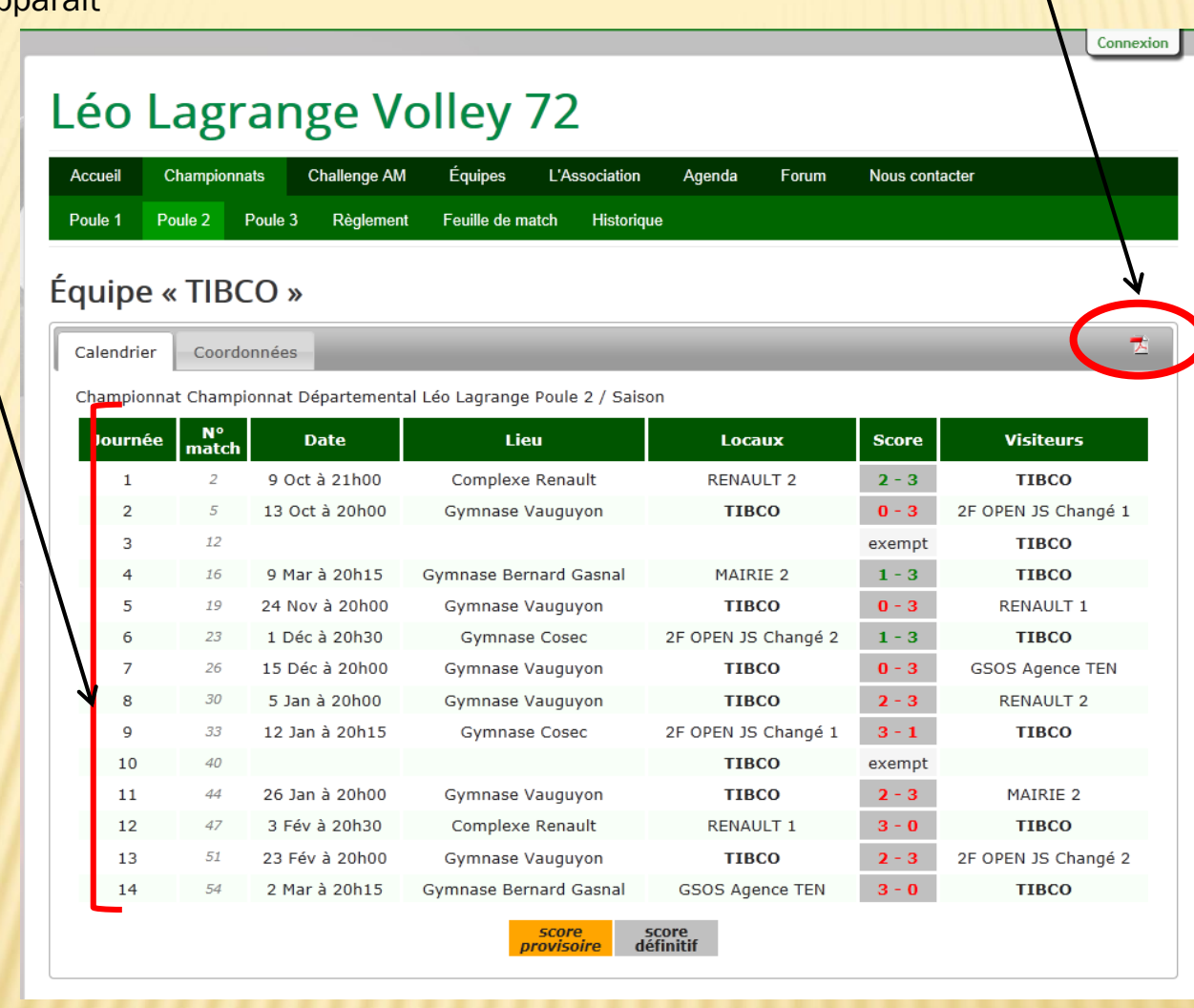

7 – Un message de ce type apparait

Voulez-vous enregistrer TIBCO\_Poule 2\_2015-09-12\_043432 à partir de leolagrangevolley72.fr ?

Annuler

 $\overline{\phantom{a}}$ 

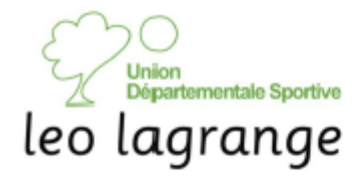

### **TIBCO**

Poule 2 / saison édité le samedi 12 septembre 2015

## $==$  Calendrier  $==$

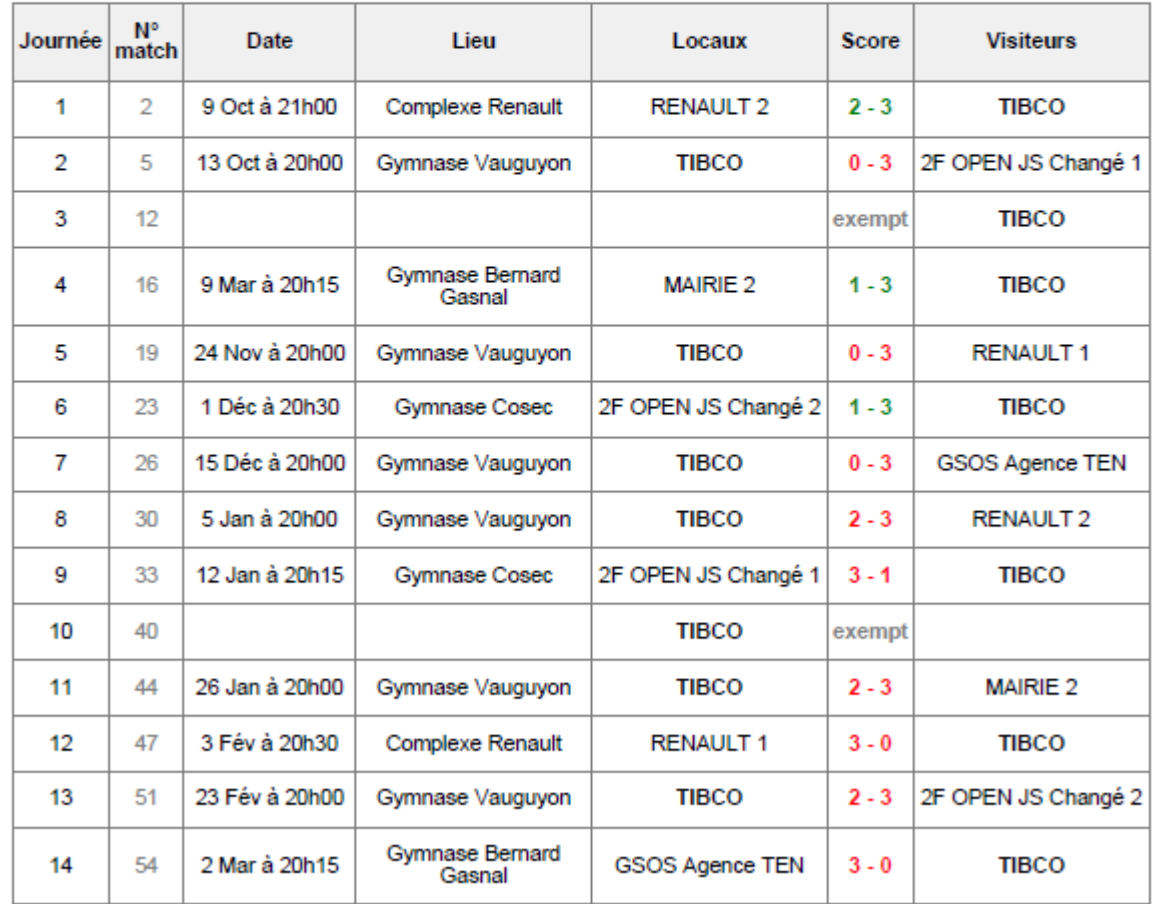

8 – Ouvrir le fichier et le calendrier apparaît en PDF que vous pourrez imprimer

Championnat Départemental Léo Lagrange Poule 2

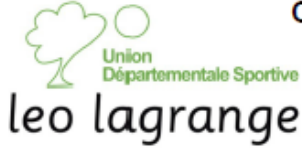

édité le samedi 12 septembre 2015

#### $==$  Calendrier  $==$

#### Journée

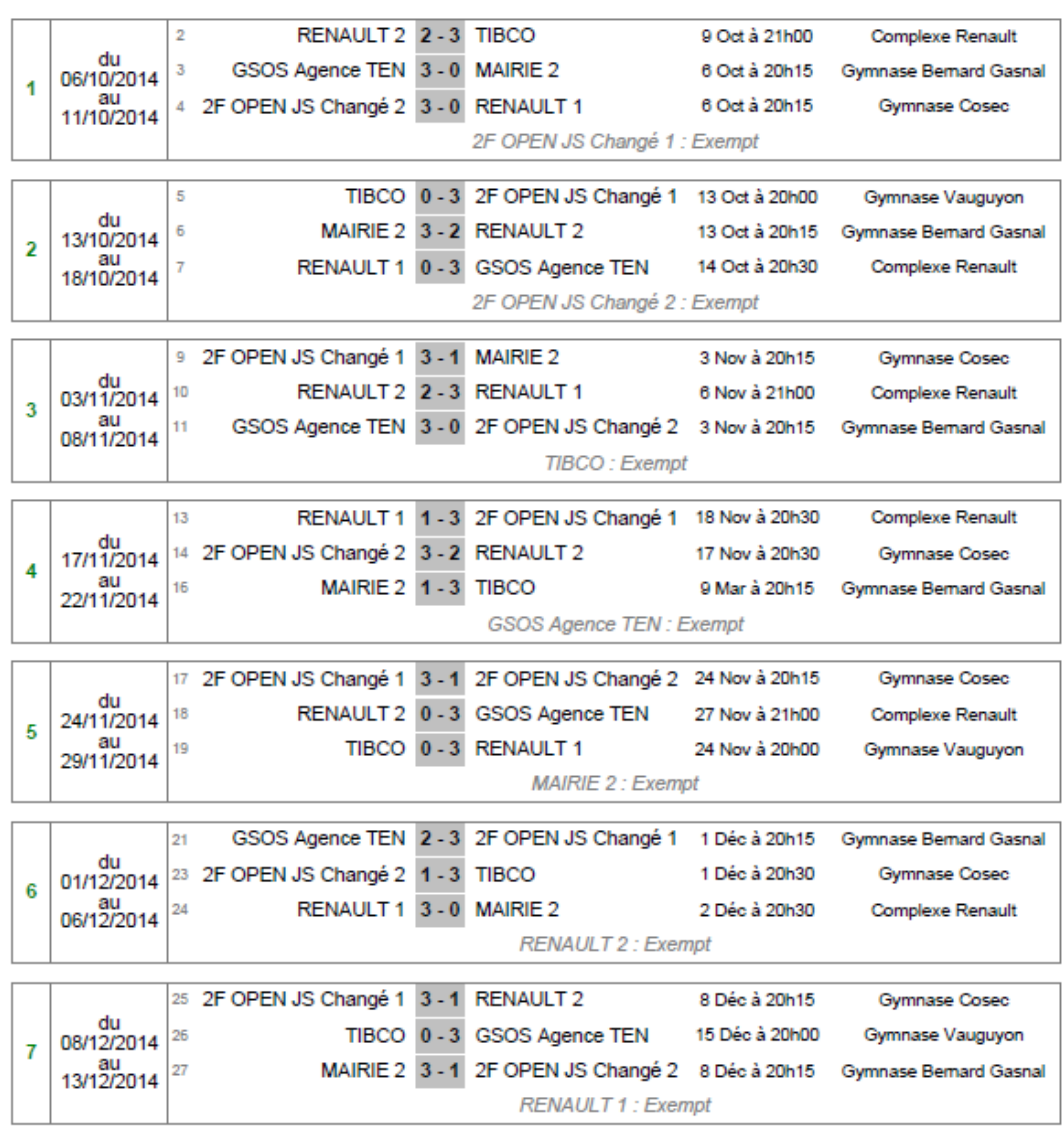

8 - Quyrir le fichier et le calendrier de la poule apparaît en PDF que vous pourrez imprimer